## **การกําหนดแบบฟอร์มกระดาษ**

ในการกำหนดรูปแบบฟอร์มกระดาษ ซึ่งเป็นการระบุข้อมูลของกระดาษคำตอบโดยจะนำเข้าข้อมูลแบบฟอร์มที่ ได้จากการกำหนดค่า (Config) ไว้แล้วในรูปแบบของ Text File หลังจากนั้นกำหนดข้อมูลให้กับแบบฟอร์ม

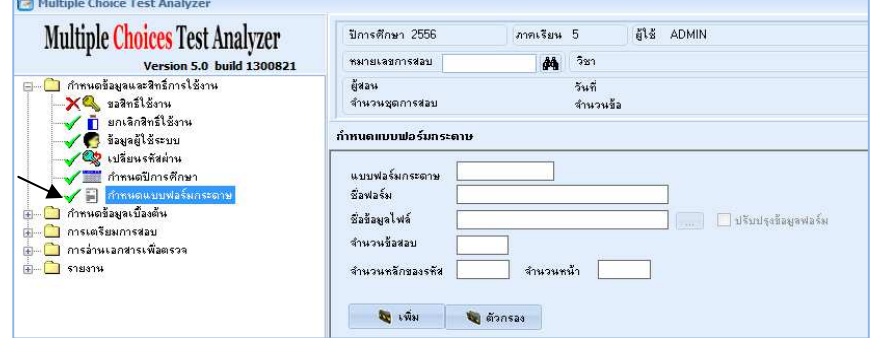

## **การเพิมแบบฟอร์มกระดาษ**

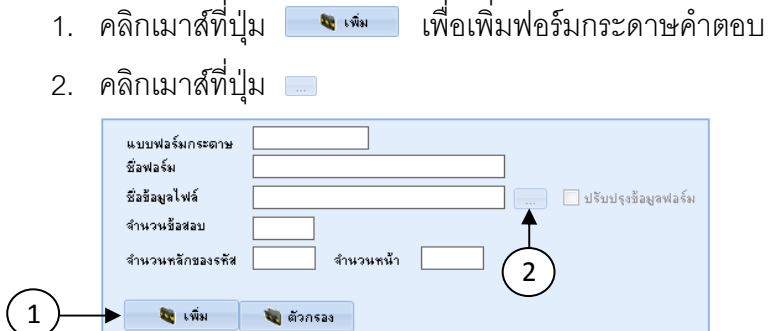

3. เลือกไดเรกทอรีของ Text File

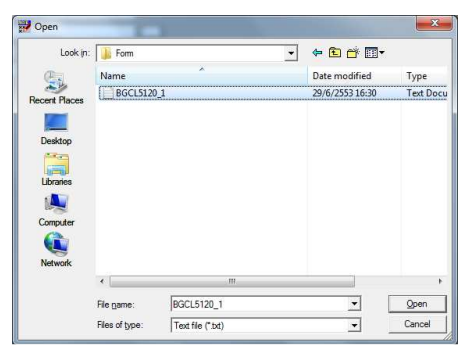

4. กรอกรายละเอียดของแบบฟอร์มกระดาษ

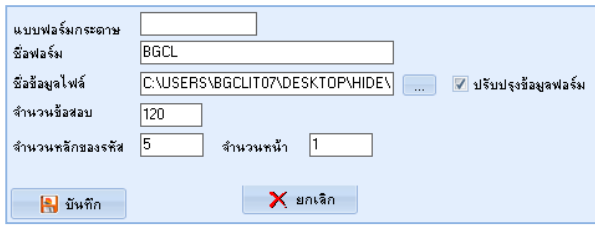

คลิกเมาส์ที่ปุ่ม <u>คมพล เพื่อบั</u>นทึกแบบฟอร์มกระดาษ หรือคลิกเมาส์ที่ปุ่ม <del>ผมพล เ</del>พื่อยกเลิกการ เพิมแบบฟอร์มกระดาษ